## **Rund um den Desktop**

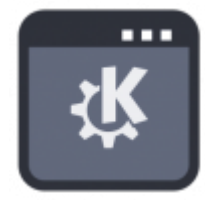

- [Menüeinträge global erstellen](https://deepdoc.at/dokuwiki/doku.php?id=rund_um_den_desktop:menueintrage_global_erstellen) Für alle Desktops, egal ob Gnome, KDE,…
- [KDE-Neon from the Scratch, z.B. PXEinstallation](https://deepdoc.at/dokuwiki/doku.php?id=rund_um_den_desktop:kde-neon_from_the_scratch_z.b._pxeinstallation)
- [kde-kontact](https://deepdoc.at/dokuwiki/doku.php?id=rund_um_den_desktop:kde-kontact)
- [Sprachausgabe \(k\)ubuntu 16.04](https://deepdoc.at/dokuwiki/doku.php?id=server_und_serverdienste:sprachausgabe_k_ubuntu_16.04)
- [Programmaufrufen bei zwei Monitoren](https://deepdoc.at/dokuwiki/doku.php?id=rund_um_den_desktop:programmaufrufen_bei_zwei_monitoren)
- [Nautilus Gnomefilemanager](https://deepdoc.at/dokuwiki/doku.php?id=rund_um_den_desktop:nautilus_gnomefilemanager)
- [make mkv](https://deepdoc.at/dokuwiki/doku.php?id=rund_um_den_desktop:make_mkv)
- [Lokalisierung und Tastaturlayout](https://deepdoc.at/dokuwiki/doku.php?id=rund_um_den_desktop:lokalisierung_und_tastaturlayout)
- [Vorlagenordner in Gnome](https://deepdoc.at/dokuwiki/doku.php?id=rund_um_den_desktop:vorlagenordner_in_gnome)
- [In der Gnome-Shell die Animationen abschalten](https://deepdoc.at/dokuwiki/doku.php?id=rund_um_den_desktop:in_der_gnome-shell_die_animationen_abschalten)
- [Programme in Unity immer in den Vordergrund öffnen](https://deepdoc.at/dokuwiki/doku.php?id=rund_um_den_desktop:programme_in_unity_immer_in_den_vordergrund_offnen)
- [Kommunikation Sicherheit im Chat und im Telefonat jabber](https://deepdoc.at/dokuwiki/doku.php?id=rund_um_den_desktop:kommunikation_sicherheit_im_chat_und_im_telefonat_-_jabber)
- [xfreerdp remoteapp](https://deepdoc.at/dokuwiki/doku.php?id=rund_um_den_desktop:xfreerdp_-_remoteapp)
- [Deutsche Lokalisierung](https://deepdoc.at/dokuwiki/doku.php?id=rund_um_den_desktop:deutsche_lokalisierung)
- [Notebook Standby beim Schließen des Bildschirms verhindert vor der Anmeldung](https://deepdoc.at/dokuwiki/doku.php?id=rund_um_den_desktop:notebook_standby_beim_schliessen_des_bildschirms_verhindert_-_vor_der_anmeldung)
- [Automatische Mounts von Laufwerken mit libpam-mount beim Login](https://deepdoc.at/dokuwiki/doku.php?id=rund_um_den_desktop:automatische_mounts_von_laufwerken_mit_libpam-mount_beim_login)

## **Sonstige Programme**

[ESO-Midas Installation auf Ubuntu](https://deepdoc.at/dokuwiki/doku.php?id=rund_um_den_desktop:eso-midas_installation_auf_ubuntu)

KDE Plasmashell neu starten: ALT+LEERtaste

kquitapp5 plasmashell && kstart plasmashell

From: <https://deepdoc.at/dokuwiki/>- **DEEPDOC.AT - enjoy your brain**

Permanent link: **[https://deepdoc.at/dokuwiki/doku.php?id=rund\\_um\\_den\\_desktop&rev=1530994516](https://deepdoc.at/dokuwiki/doku.php?id=rund_um_den_desktop&rev=1530994516)**

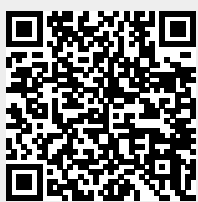

Last update: **2018/07/07 22:15**